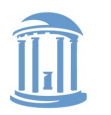

THE UNIVERSITY of NORTH CAROLINA at CHAPEL HILL

**COMP 530: Operating Systems**

# **Locking**

#### Don Porter

#### Portions courtesy Emmett Witchel

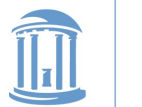

# Too Much Milk: Lessons

- Software solution (Peterson's algorithm) works, but it is unsatisfactory
	- Solution is complicated; proving correctness is tricky even for the simple example
	- While thread is waiting, it is consuming CPU time
	- Asymmetric solution exists for 2 processes.

- How can we do better?
	- Use hardware features to eliminate busy waiting
	- Define higher-level programming abstractions to simplify concurrent programming

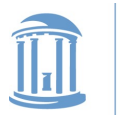

## Concurrency Quiz

#### If two threads execute this program concurrently, how many different final values of X are there?

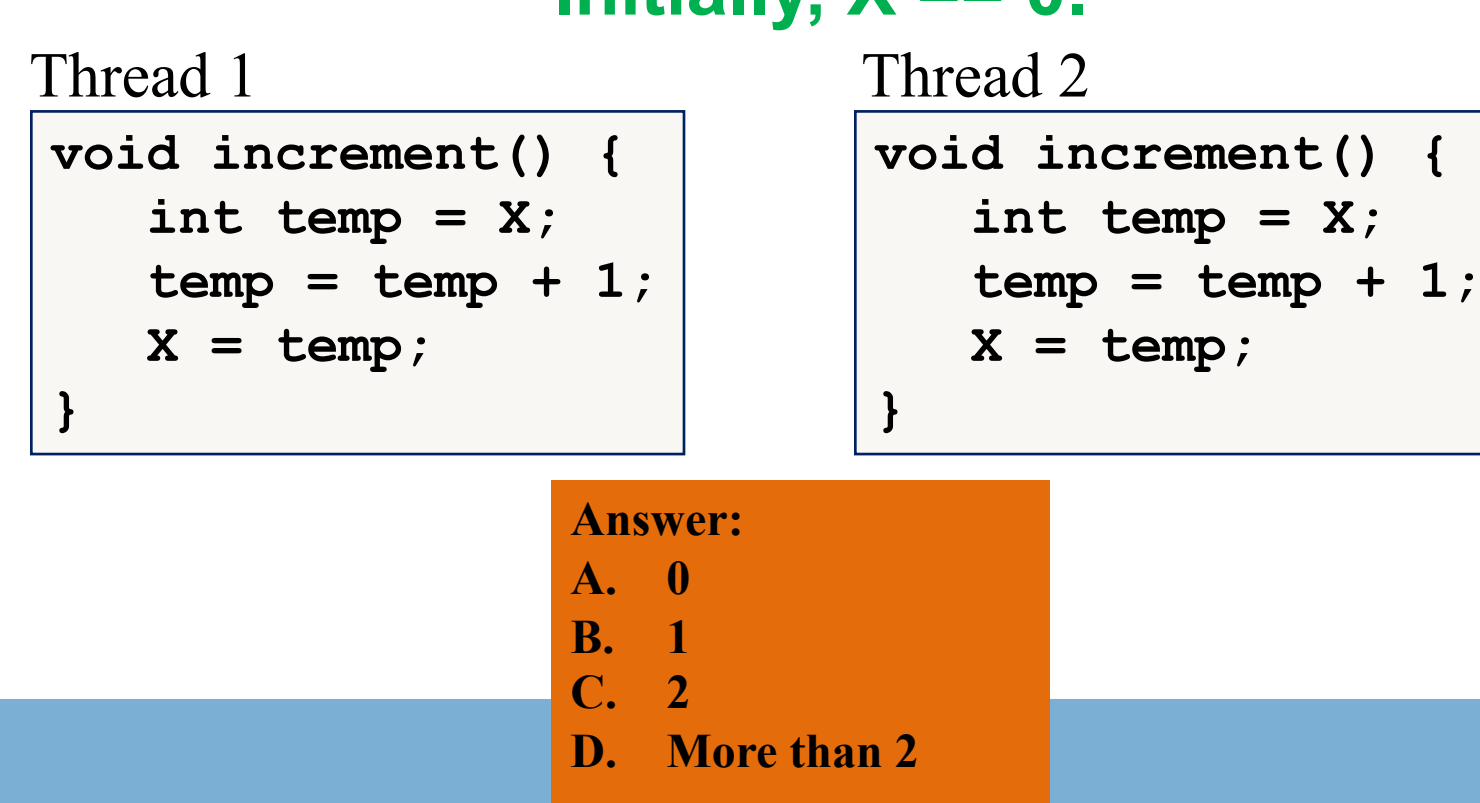

### **Initially, X == 0.**

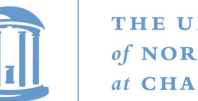

# Schedules and Interleavings

- Model of concurrent execution
- Interleave statements from each thread into a single thread
- If **any** interleaving yields incorrect results, some synchronization is needed

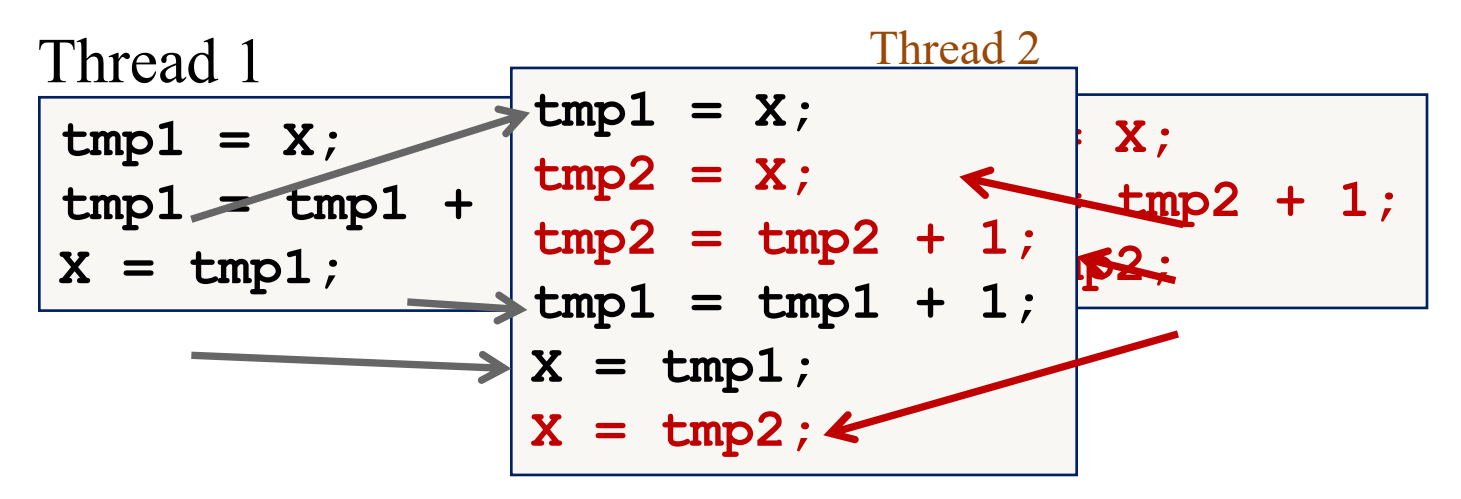

If  $X == 0$  initially,  $X == 1$  at the end. WRONG result!

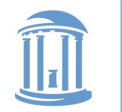

## Locks fix this with Mutual Exclusion

```
void increment() {
   pthread_mutex_lock(&lock);
   int temp = X;
   temp = temp + 1;X = temp;
   pthread_mutex_unlock(&lock);
}
```
- Key abstraction: mutual exclusion while lock is held
- Goal: "Protect" unsafe code from dangerous interleavings
	- At some loss of concurrency

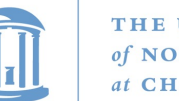

# Introducing Locks

- Locks implement mutual exclusion
	- Two methods
		- pthread\_mutex\_lock(lock) wait until lock is free, then grab it
		- pthread mutex\_unlock(lock) release the lock, waking up a waiter, if any
- With locks, too much milk problem is very easy!
	- Check and update happen as one unit (exclusive access)

```
Lock.Acquire();
if (noMilk) {
     buy milk;
}
Lock.Release();
```
Lock.Acquire(); x++; Lock.Release();

#### How can we implement locks?

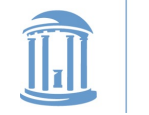

## Performance: Between rock and hard place

- We need threads for concurrent performance
- We can't safely execute all code concurrently
	- Locks ensure that "delicate" code does not interleave with other code that could interleave unsafely
- It is safe to execute everything in one big lock
	- But *worse* performance than a single thread
	- No concurrency + overheads
- Goal: get just enough mutual exclusion for safety, but no more than strictly necessary

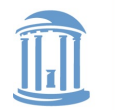

# How do locks work?

- Two key ingredients:
	- A hardware-provided atomic instruction
		- Determines who wins under contention
	- A waiting strategy for the loser(s)

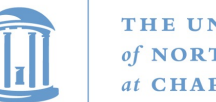

## Atomic instructions

- A "normal" line of code (or CISC instruction) can span multiple memory operations
	- $-$  Example: 'a = b + c' requires 2 loads and a store
	- These loads and stores can interleave with other CPUs' memory accesses
- An atomic instruction guarantees that the entire operation is not interleaved with any other CPU
	- x86: Certain instructions can have a 'lock' prefix
	- Intuition: This CPU 'locks' all of memory
	- Expensive! Not ever used automatically by a compiler; must be explicitly used by the programmer

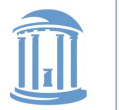

## Atomic instruction examples

• Atomic increment/decrement ( x++ or x--)

```
– int atomic_inc(int *var) { 
   int rv = *var;
   *var++;
   return rv;
  }
```
- Used for reference counting,
- Returns old value that you specifically set
- If \*var is 0, and 3 threads do an atomic\_inc, one will get 1, one 2, and one 3
- Atomic Test and Set:
	- **old = ts(&var)**
	- bool ts(int  $*$ ) { bool ret =  $*$  int;  $*$  int = 1; return ret == 0;}
	- Sets a value to 1 atomically; returns true if you were the thread that transitioned from 0 to 1
- Compare and swap
	- Common Syntax: **cas(&var, old, new)**
	- $-$  {int rv = \*var; if (\*var == old) \*var = new; return rv;}
	- Used for many lock-free data structures

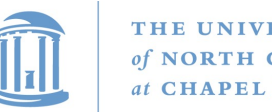

## Atomic instructions + locks

- Most lock implementations have some sort of counter
- Say initialized to 1
- To acquire the lock, use an atomic decrement
	- Recall: atomic\_dec returns the value your thread set
	- If you set the value to 0, you win! Go ahead
	- $-$  If you get < 0, you lose. Wait  $\odot$
	- Atomic decrement ensures that only one CPU will decrement the value to zero
- To release, set the value back to 1

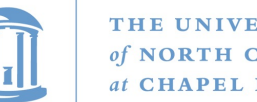

#### THE UNIVERSITY

# Waiting strategies

- Spinning: Just poll the atomic counter in a busy loop; when it becomes 1, try the atomic decrement again
- Blocking: Create a kernel wait queue and go to sleep, yielding the CPU to more useful work
	- Winner is responsible to wake up losers (in addition to setting lock variable to 1)
	- Create a kernel wait queue the same thing used to wait on I/O
		- Reminder: Moving to a wait queue takes you out of the scheduler's run queue

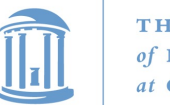

# Which strategy to use?

- Main consideration: Expected time waiting for the lock vs. time to do 2 context switches
	- If the lock will be held a long time (like while waiting for disk I/O), blocking makes sense
	- If the lock is only held momentarily, spinning makes sense
- Other, subtle considerations we will discuss later

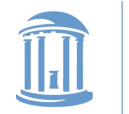

# Reminder: Correctness Conditions

- Safety
	- Only one thread in the critical region
- Liveness
	- Some thread that enters the entry section eventually enters the critical region
	- Even if other thread takes forever in non-critical region
- Bounded waiting
	- A thread that enters the entry section enters the critical section within some bounded number of operations.
- Failure atomicity
	- It is OK for a thread to die in the critical region
	- Many techniques do not provide failure atomicity

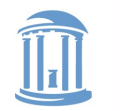

# Example: Linux spinlock (simplified)

- 1: lock; decb slp->slock jns 3f
- 2: pause

// Locked decrement of lock var

// Jump if not set (result is zero) to 3

// Low power instruction, wakes on // coherence event

cmpb \$0,slp->slock jle 2b jmp 1b 3:

// Read the lock value, compare to zero

// If less than or equal (to zero), goto 2

// Else jump to 1 and try again

// We win the lock

}

# Rough C equivalent

#### while (0 != atomic\_dec(&lock->counter)) {

do {

// Pause the CPU until some coherence // traffic (a prerequisite for the counter // changing) saving power

 $}$  while (lock->counter  $<=$  0);

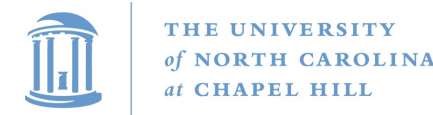

# Why 2 loops?

- Functionally, the outer loop is sufficient
- Problem: Attempts to write this variable invalidate it in all other caches
	- If many CPUs are waiting on this lock, the cache line will bounce between CPUs that are polling its value
		- This is VERY expensive and slows down EVERYTHING on the system
	- The inner loop read-shares this cache line, allowing all polling in parallel
- This pattern called a Test&Test&Set lock (vs. Test&Set)

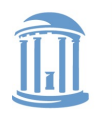

**COMP 530: Operating Systems**

## Test & Set Lock

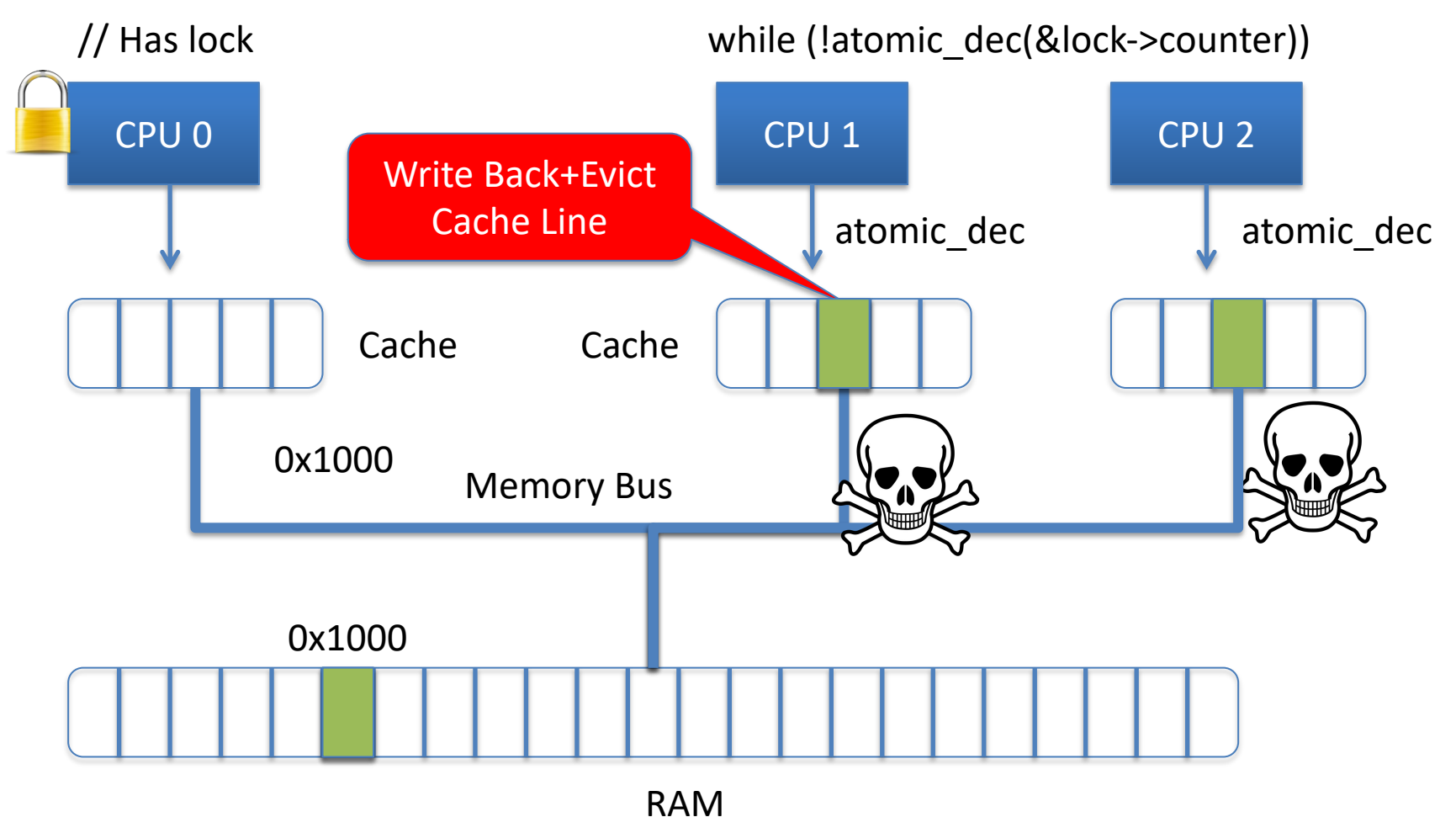

#### Cache Line "ping-pongs" back and forth

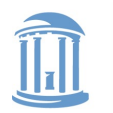

#### **COMP 530: Operating Systems**

## Test & Test & Set Lock

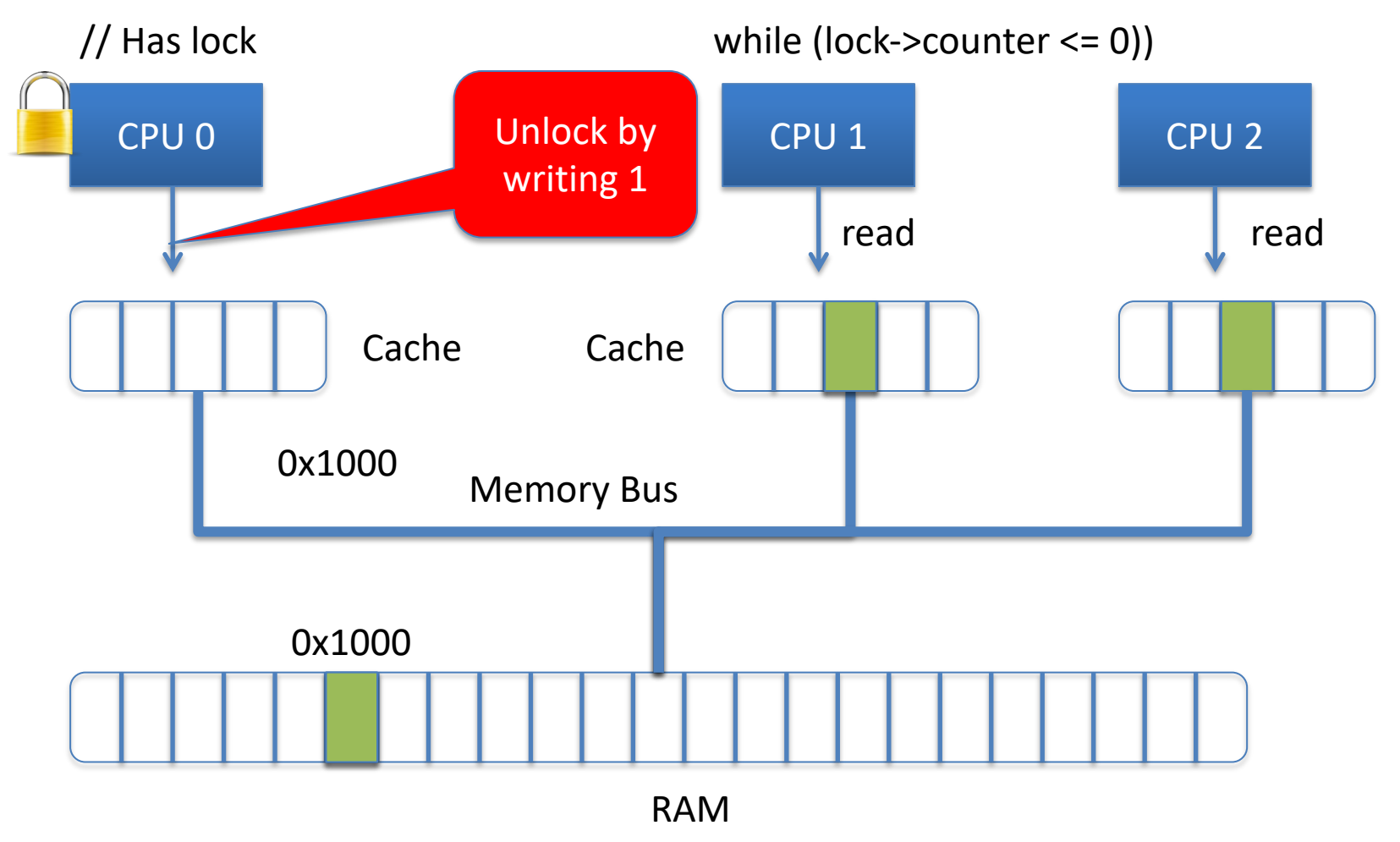

#### Line shared in read mode until unlocked 19

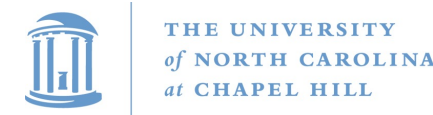

# Why 2 loops?

- Functionally, the outer loop is sufficient
- Problem: Attempts to write this variable invalidate it in all other caches
	- If many CPUs are waiting on this lock, the cache line will bounce between CPUs that are polling its value
		- This is VERY expensive and slows down EVERYTHING on the system
	- The inner loop read-shares this cache line, allowing all polling in parallel
- This pattern called a Test&Test&Set lock (vs. Test&Set)

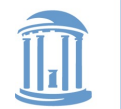

# Implementing Blocking Locks

pthread\_mutex\_lock() { while (ts(lock) == 1) ; // spin }

With busy-waiting

```
pthread_mutex_unlock() {
  *lock := 0;
}
```
pthread\_mutex\_lock() { while  $(ts(q_{\_}lock) == 1)$  { Put TCB on wait queue for lock; }

```
Without busy-waiting, use a queue
pthread_mutex_unlock() {
*<sub>q</sub> lock = 0;
if (wait queue is not empty) {
   Move 1 (or all?) waiting threads to ready 
queue; 
}
```
### Must only one thread be awakened? Is this code fair?

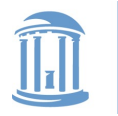

# Reader/writer locks

- Simple optimization: If I am just reading, we can let other readers access the data at the same time
	- Just no writers
- Writers require mutual exclusion

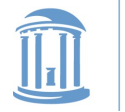

# Best Practices for Lock Programming

- When you enter a critical region, check what may have changed while you were spinning – Did Jill get milk while I was waiting on the lock?
- Always unlock any locks you acquire

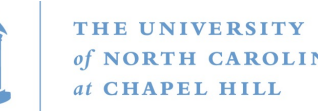

# Implementing Locks: Summary

- Locks are higher-level programming abstraction
	- Mutual exclusion can be implemented using locks
- Lock implementations have 2 key ingredients:
	- Hardware instruction: atomic read-modify-write
	- Blocking mechanism
		- Busy waiting, or
			- Cheap Busy waiting important
		- Block on a scheduler queue in the OS
- Locks are good for mutual exclusion but weak for coordination, e.g., producer/consumer patterns.

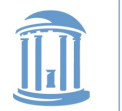

**}**

# Why locking is also hard (Preview)

- Coarse-grain locks
	- Simple to develop
	- Easy to avoid deadlock
	- Few data races
	- Limited concurrency

```
// WITH FINE-GRAIN LOCKS
void move(T s, T d, Obj key){
  pthread_mutex_lock(s);
  pthread_mutex_lock(d);
  tmp = s.remove(key);
  d.insert(key, tmp);
  pthread_mutex_unlock(d);
  pthread_mutex_unlock(s);
```
- Fine-grain locks
	- Greater concurrency
	- Greater code complexity
	- Potential deadlocks
		- Not composable
	- Potential data races
		- Which lock to lock?

```
move(a, b, key1);
   Thread 0 Thread 1
```
**move(b, a, key2);**

#### DEADLOCK!